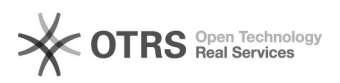

## Wie erhalte ich eine Teilnahmebescheinigung?

## 09.05.2024 04:22:53

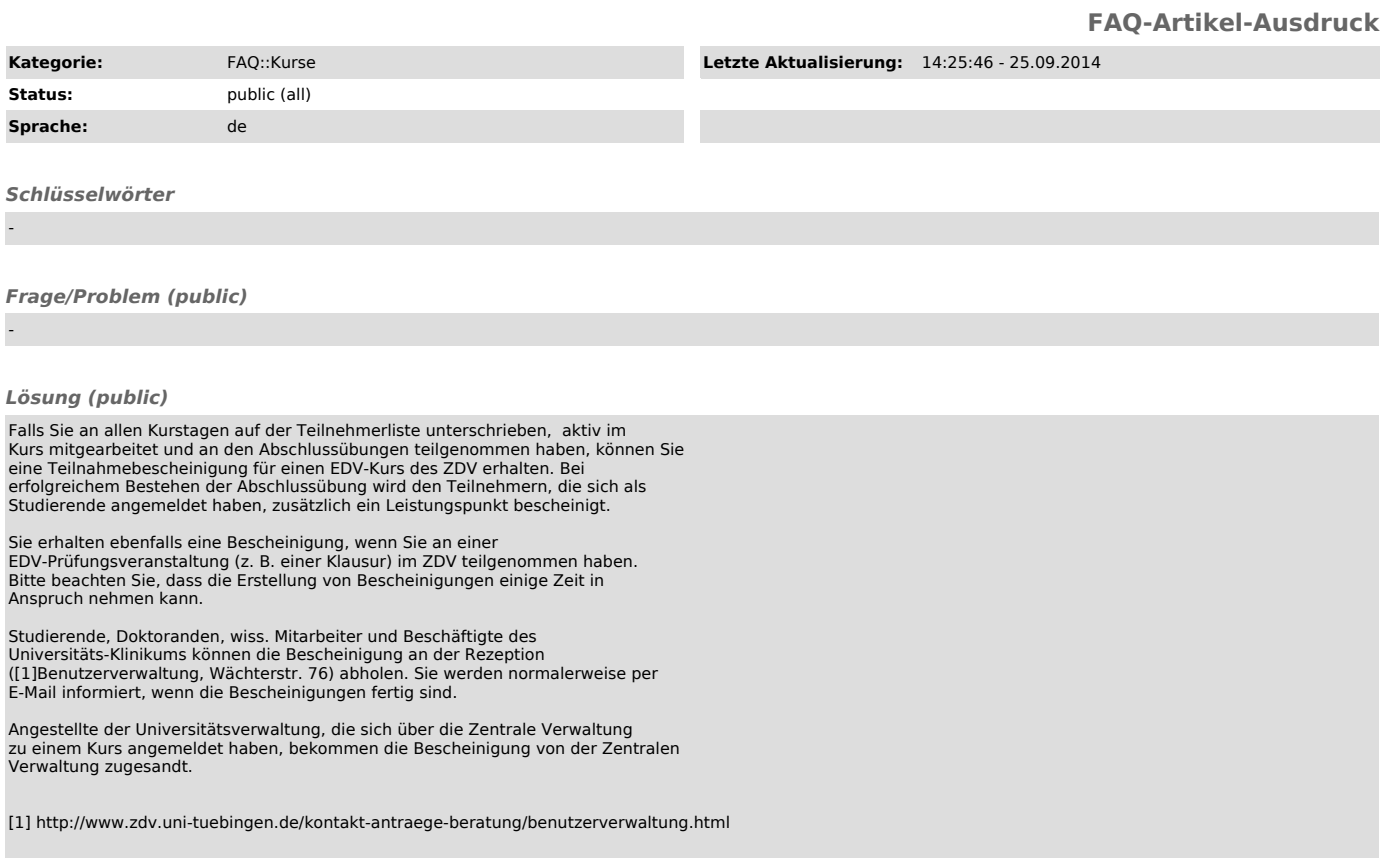

*Weiterführende Links (public)*

-